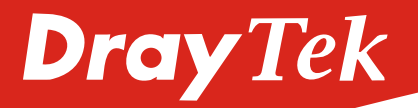

# VigorAP 802 802.11 ac Dualband MESH

WLAN Repeater

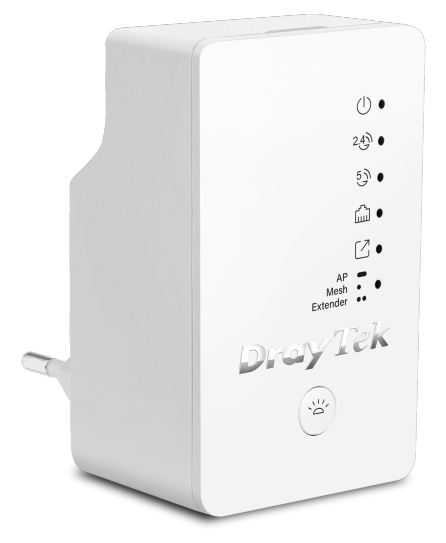

- Simultanes Dualband
- Unterstützt 2x2 11ac
- Plug-n-Play Vernetzung (Netzknoten)
- 1 GbE-Port
- Airtime Fairness & Bandsteuerung
- AP-unterstütztes Roaming
- Kompatibel mit dem zentralen Vigor AP-Management und VigorACS

Der VigorAP 802 ist ein 11ac Dual-Band Mesh WLAN Repeater, welcher sich in einem Stecker mit eingebautem Netzteil verbirgt und somit direkt an die Steckdose angeschlossen wird. Er wurde entwickelt, um eine reibungslose drahtlose Verbindung zu ermöglichen und fortschrittliche Funktionen wie AirTime Fairness, Band Steering und AP-Assisted Roaming anzubieten. Der integrierte Gigabit LAN-Port ermöglicht zudem den Anschluß eines kabelgebundenen Netzwerkgerätes.

# Das Netzwerk drahtlos erweitern

Schließen Sie den VigorAP 802 an die Wandsteckdose an und fügen Sie ihn einem Mesh-Netzwerk hinzu, oder richten Sie ihn als Range Extender ein, um die Abdeckung Ihres drahtlosen Netzwerks zu erweitern. Verbinden Sie beliebige kabelgebundene Ethernet-Netzwerkgeräte, wie z. B. einen PC, einen Netzwerkswitch in ein Mesh- oder Range Extender-Netzwerk über den Gigabit-Ethernet-Anschluss am VigorAP 802 oder verwenden Sie den VigorAP 802 als Zugangspunkt, um über den Gigabit Ethernet-Anschluss eine Verbindung zu Ihrem kabelgebundenen Netzwerk herzustellen.

# Gleichzeitige Dual-Band & Band-Steuerung

Der VigorAP 802 läuft simultan im 5 GHz und 2,4 GHz Frequenzband und ermöglicht mehreren Clients von der hohen Geschwindigkeit von 5 GHz und dem Langstreckensignal von 2,4 GHz gleichzeitig zu profitieren, um die Anforderungen verschiedener Netzwerkanwendungen zu erfüllen. Die Unterstützung von Band-Steering hilft Ihnen, die 5G-kompatiblen Stationen auf das weniger störende 5 GHz-WLAN zu lenken, so dass sie die schnellere WLAN Geschwindigkeit genießen und die 2.4 GHz Frequenz weniger überfüllt, was zu einem besseren WLAN-Erlebnis für alle Clients führt.

### Unterstütztes WLAN-Roaming

Trennen Sie die WLAN-Clients, die sich außerhalb der durch die benutzerdefinierte Grundrate und/ oder den RSSI-Schwellenwert definierten effektiven Übertragungsreichweite befinden, und zwingen Sie sie, einen anderen Zugangspunkt mit einem stärkeren Signal aufzunehmen.

### Airtime Fairness

Wenn es viele drahtlose Clients im Netzwerk gibt und einige von ihnen eine schwache Signalstärke haben, können Sie Airtime Fairness aktivieren, um sicherzustellen, dass jeder Client die gleiche Zeit auf dem AP verbringt und schnelle Clients nicht durch langsame Clients verzögert werden.

# Zentrales AP Management

Als Internet-Gateway bietet der Vigor Router eine zentrale Verbindung zu allen APs in seinem LAN. Über den Router können Sie überprüfen, ob ein AP online ist, ein Firmware-Upgrade durchführen, ein Konfigurations-Backup speichern oder einen Remote-Neustart durchführen. Sie müssen sich nicht mehr auf dem Webinterface eines jeden Geräts anmelden.

- IEEE802.11a/b/g/n/ac-konform
- Betriebsart
	- AP-Modus
	- Mesh-Modus
	- Range-Extender
- Unterstützt bis zu 32 Wireless Clients pro Band
- 64/128-bit WEP/WPA/WPA2
- Unterstützt 2 SSIDs für jedes Band
- Versteckte SSIDs
- MAC Adressenkontrolle
- Isolierung von WLAN-Clients
- 802.1x Authentifizierung
- MAC Adressensteuerung
- WPS
- AP Entdeckung
- WDS (Wireless Distribution System) WMM
- 
- Stationssteuerung Bandbreitenmanagement
- Airtime Fairness
- Roaming
- Stationsliste
- 

# Wireless AP **MELA Hardware Schnittstelle** and Metzwerkmanagement and Hardware Schnittstelle

- Web-basierte Benutzeroberfläche (HTTP/HTTPS)
- CLI (Command Line Interface, Telnet)
- TR-069 (konform mit VigorACS 2)
- Konform mit DrayTek Wireless
- Konfigurations-Backup/Wiederherstellung
- Firmware-Aktualisierung über WUI/TFTP/TR-069
- Syslog/Mailbenachrichtigung
- $\cdot$  SNMP V2/V2c/V3
- Unterstützung für das Management mobiler Geräte
- Unterstützt das Zentrale AP Management
- 
- 1 x 10/100/1000M Base-T Port, RI-45
- 1 x LED Ein/Aus und Reset Taste

2,4 GHz  $\oplus$   $\bullet$ **@**  $28$ 300 Mbit/s  $\hat{y}$  $\begin{array}{c}\n\mathbb{C} \\
\mathbb{C} \\
\mathbb{C} \\
\mathbb{C} \\
\mathbb{C} \\
\mathbb{C} \\
\mathbb{C} \\
\mathbb{C} \\
\mathbb{C} \\
\mathbb{C} \\
\mathbb{C} \\
\mathbb{C} \\
\mathbb{C} \\
\mathbb{C} \\
\mathbb{C} \\
\mathbb{C} \\
\mathbb{C} \\
\mathbb{C} \\
\mathbb{C} \\
\mathbb{C} \\
\mathbb{C} \\
\mathbb{C} \\
\mathbb{C} \\
\mathbb{C} \\
\mathbb{C} \\
\mathbb{C} \\
\mathbb{C} \\
\mathbb{C} \\
\mathbb{C} \\
\mathbb{C} \\
\math$ 5 GHz HD  $(+ \cdot \cdot)$ 867 Mbit/s

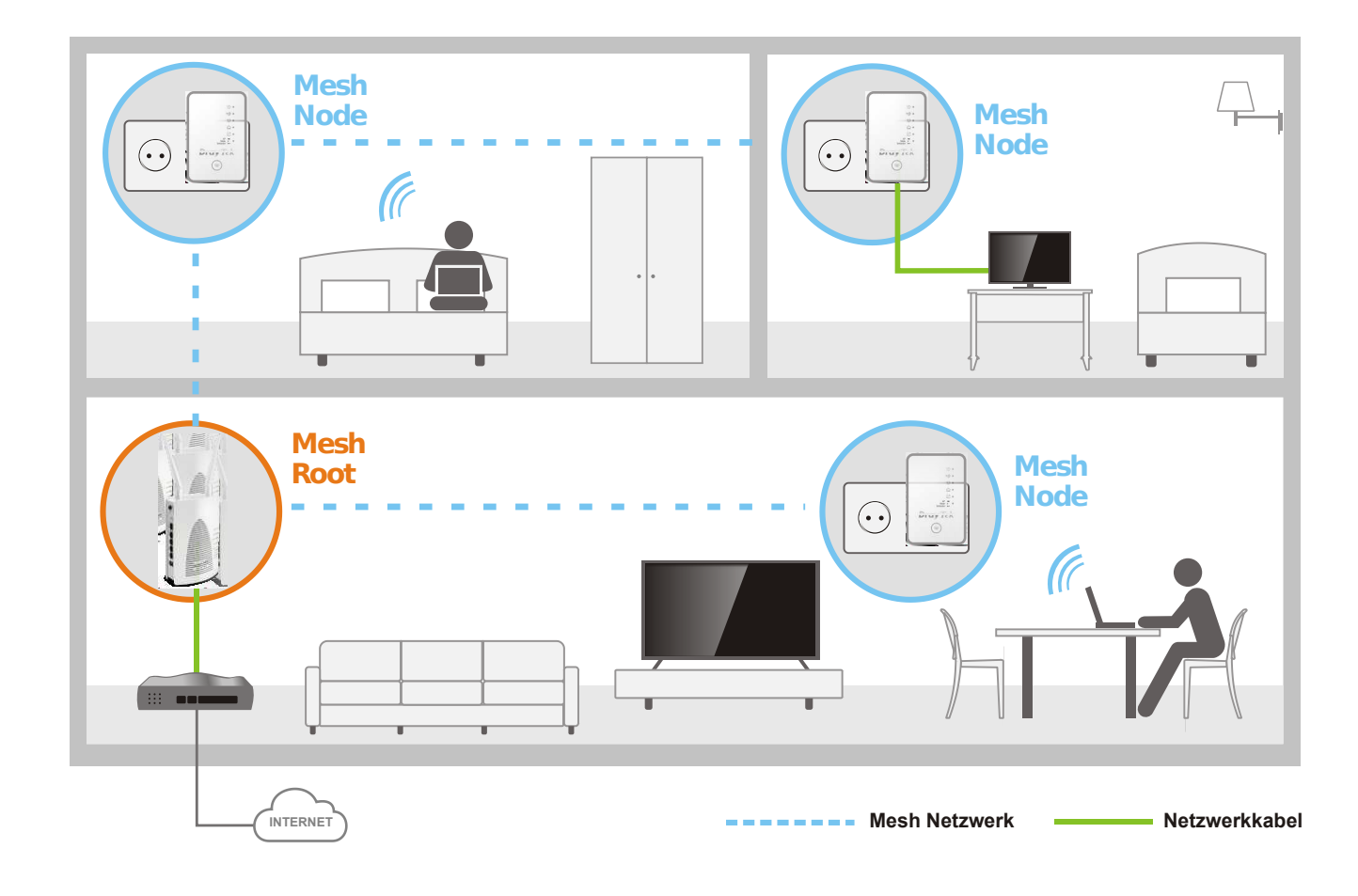

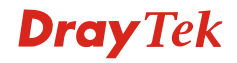

**uniVorx GmbH Zeppelinstr. 3 12529 Schönefeld OT Waltersdorf**

**Telefon: +49-30-780009433 Telefax: +49-30-780009439 E-Mail: contact@draytek.de** **Bezugsquellen: https://www.draytek.de/bezugsquellen\_uebersicht.html**